Title stata.com

**labelbook** — Label utilities

Description Quick start Menu Syntax

Options Remarks and examples Stored results Acknowledgments

References Also see

# Description

labelbook displays information for the value labels specified or, if no labels are specified, all the labels in the data.

For multilingual datasets (see [D] label language), labelbook lists the variables to which value labels are attached in all defined languages.

numlabel prefixes numeric values to value labels. For example, a value mapping of 2 -> "catholic" will be changed to 2 -> "2. catholic". See option mask() for the different formats. Stata commands that display the value labels also show the associated numeric values. Prefixes are removed with the remove option.

uselabel is a programmer's command that reads the value-label information from the currently loaded dataset or from an optionally specified filename.

uselabel creates a dataset in memory that contains only that value-label information. The new dataset has four variables named label, lname, value, and trunc; is sorted by lname value; and has 1 observation per mapping. Value labels can be longer than the maximum string length in Stata; see [R] Limits. The new variable trunc contains 1 if the value label is truncated to fit in a string variable in the dataset created by uselabel.

uselabel complements label, save, which produces a text file of the value labels in a format that allows easy editing of the value-label texts.

Specifying no list or \_all is equivalent to specifying all value labels. Value-label names may not be abbreviated or specified with wildcards.

### **Quick start**

Codebook of all currently defined value labels

Same as above, but only include labels mylabel1, mylabel2, and mylabel3 labelbook mylabel1 mylabel2 mylabel3

Same as above, and check that value labels are unique to the first 8 characters labelbook mylabel1 mylabel2 mylabel3, length(8)

Prefix numeric values to mylabel1 with the number separated from the text by a hyphen numlabel mylabel1, add mask("# - ")

Remove a prefixed numeric value from a value label when the "# -" mask was used numlabel mylabel1, remove mask("# - ")

# Menu

# labelbook

Data > Data utilities > Label utilities > Produce codebook of value labels

### numlabel

Data > Data utilities > Label utilities > Prepend values to value labels

#### uselabel

Data > Data utilities > Label utilities > Create dataset from value labels

# **Syntax**

Produce a codebook describing value labels

```
{\tt labelbook} \ \left[ \textit{lblname-list} \ \right] \ \left[ \ \textit{, labelbook\_options} \ \right]
```

Prefix numeric values to value labels

```
\verb|numlabel| [lbl|name-list] , {add | remove} [numlabel\_options]
```

Make dataset containing value-label information

```
uselabel [lblname-list] [using filename] [, clear var]
```

| labelbook_options | Description                                                         |
|-------------------|---------------------------------------------------------------------|
| <u>a</u> lpha     | alphabetize label mappings                                          |
| <u>le</u> ngth(#) | check if value labels are unique to length #; default is length(12) |
| <u>li</u> st(#)   | list maximum of # mappings; default is list(32000)                  |
| problems          | describe potential problems in a summary report                     |
| <u>d</u> etail    | do not suppress detailed report on variables or value labels        |

collect is allowed with labelbook; see [U] 11.1.10 Prefix commands.

| numlabel_options                      | Description                                                                                           |
|---------------------------------------|----------------------------------------------------------------------------------------------------|
| * <u>a</u> dd                         | prefix numeric values to value labels                                                                 |
| $*_{\underline{\mathbf{r}}}$ emove    | remove numeric values from value labels                                                               |
| $\underline{\mathtt{m}}$ ask( $str$ ) | mask for formatting numeric labels; default mask is "#. "                                             |
| force                                 | force adding or removing of numeric labels                                                            |
| <u>d</u> etail                        | provide details about value labels, where some labels are prefixed with<br>numbers and others are not |

Either add or remove must be specified.

# **Options**

Options are presented under the following headings:

Options for labelbook Options for numlabel Options for uselabel

### Options for labelbook

- alpha specifies that the list of value-label mappings be sorted alphabetically on label. The default is to sort the list on value.
- length(#) specifies the minimum length that labelbook checks to determine whether shortened value labels are still unique. It defaults to 12, the width used by most Stata commands. labelbook also reports whether value labels are unique at their full length.
- list(#) specifies the maximum number of value-label mappings to be listed. If a value label defines more mappings, a random subset of # mappings is displayed. By default, labelbook displays all mappings. list(0) suppresses the listing of the value-label definitions.
- problems specifies that a summary report be produced describing potential problems that were diagnosed:
  - 1. Value label has gaps in mapped values (for example, values 0 and 2 are labeled, while 1 is not)
  - 2. Value label strings contain leading or trailing blanks
  - 3. Value label contains duplicate labels, that is, there are different values that map into the same string
  - 4. Value label contains duplicate labels at length 12
  - 5. Value label contains numeric  $\rightarrow$  numeric mappings
  - 6. Value label contains numeric  $\rightarrow$  null string mappings
  - 7. Value label is not used by variables

detail may be specified only with problems. It specifies that the detailed report on the variables or value labels not be suppressed.

# Options for numlabel

- add specifies that numeric values be prefixed to value labels. Value labels that are already numlabeled (using the same mask) are not modified.
- remove specifies that numeric values be removed from the value labels. If you added numeric values by using a nondefault mask, you must specify the same mask to remove them. Value labels that are not numlabeled or are numlabeled using a different mask are not modified.
- mask(str) specifies a mask for formatting the numeric labels. In the mask, # is replaced by the numeric label. The default mask is "#. " so that numeric value 3 is shown as "3. ". Spaces are relevant. For the mask "[#]", numeric value 3 would be shown as "[3]".
- force specifies that adding or removing numeric labels be performed, even if some value labels are numlabeled using the mask and others are not. Here only labels that are not numlabeled will be modified.
- detail specifies that details be provided about the value labels that are sometimes, but not always, numlabeled using the mask.

# Options for uselabel

clear permits the dataset to be created, even if the dataset already in memory has changed since it was last saved.

var specifies that the variists using value label vl be returned in r(vl).

# Remarks and examples

stata.com

Remarks are presented under the following headings:

labelbook Diagnosing problems numlabel uselabel

#### labelbook

labelbook produces a detailed report of the value labels in your data. You can restrict the report to a list of labels, meaning that no abbreviations or wildcards will be allowed. labelbook is a companion command to [D] codebook, which describes the data, focusing on the variables.

For multilingual datasets (see [D] label language), labelbook lists the variables to which value labels are attached in any of the languages.

# Example 1

We request a labelbook report for value labels in a large dataset on the internal organization of households. We restrict output to three value labels: agree5 (used for five-point Likert-style items), divlabor (division of labor between husband and wife), and noves for simple no-or-yes questions.

- . use https://www.stata-press.com/data/r18/labelbook1
- . labelbook agree5 divlabor noyes

Value label agree5

```
Values
                                              Labels
            [1,5]
                                       String length:
                                                       [8,11]
     Range:
        N:
            5
                               Unique at full length:
                                                       yes
                                 Unique at length 12:
      Gaps: no
                                                       yes
Missing .*: 0
                                         Null string:
                             Leading/trailing blanks:
                                  Numeric -> numeric:
Definition
             -- disagree
         2
            - disagree
         3
           indifferent
             + agree
             ++ agree
 Variables:
            rs056 rs057 rs058 rs059 rs060 rs061 rs062 rs063 rs064 rs065
             rs066 rs067 rs068 rs069 rs070 rs071 rs072 rs073 rs074 rs075
             rs076 rs077 rs078 rs079 rs080 rs081
```

#### Value label divlabor

```
Values
                                               Labels
             [1,7]
                                       String length:
                                                        [7,16]
     Range:
         N:
             7
                               Unique at full length:
                                                        yes
      Gaps:
                                 Unique at length 12:
            nο
                                                        yes
                                         Null string:
Missing .*:
                                                        no
                             Leading/trailing blanks:
                                  Numeric -> numeric:
Definition
             wife only
         1
         2
             wife >> husband
         3
             wife > husband
         4
             equally
         5
             husband > wife
             husband >> wife
             husband only
 Variables:
            hm01_a hm01_b hm01_c hm01_d hm01_e hn19 hn21 hn25_a hn25_b
             hn25_c hn25_d hn25_e hn27_a hn27_b hn27_c hn27_d hn27_e hn31
             hn36 hn38 hn42 hn46_a hn46_b hn46_c hn46_d hn46_e ho01_a ho01_b
             ho01_c ho01_d ho01_e
```

#### Value label noyes

```
Values
                                                Labels
                                        String length:
     Range: [1,2]
                                                         [2,16]
         N: 4
                                Unique at full length:
                                                         yes
      Gaps: no
                                  Unique at length 12:
                                                         yes
Missing .*:
                                           Null string:
                                                         nο
                              Leading/trailing blanks:
                                                         nο
                                   Numeric -> numeric:
Definition
             no
         2
             ves
        .a
             not applicable
        .b
             ambiguous answer
 Variables:
             hb12 hd01_a hd01_b hd03 hd04_a hd04_b he03_a he03_b hlat hn09_b
             hn24_a \ hn34 \ hn49 \ hu05_a \ hu06_1c \ hu06_2c \ hx07_a \ hx08 \ hlat2
             hfinish rh02 rj10_01 rk16_a rk16_b rl01 rl03 rl08_a rl08_b
             rl09_a rs047 rs048 rs049 rs050 rs051 rs052 rs053 rs054 rs093
             rs095 rs096 rs098
```

The report is largely self-explanatory. Extended missing values are denoted by ".\*". In the definition of the mappings, the leading 12 characters of longer value labels are underlined to make it easier to check that the value labels still make sense after truncation. The following example emphasizes this feature. The option alpha specifies that the value-label mappings be sorted in alphabetical order by the label strings rather than by the mapped values.

. use https://www.stata-press.com/data/r18/labelbook2

professional baseball

. labelbook sports, alpha

Value label sports

Values Labels [1,5]String length: [16,23]Range: Unique at full length: N: 4 yes Gaps: ves Unique at length 12: nο Missing .\*: 0 Null string: nο Leading/trailing blanks: nο Numeric -> numeric: Definition college baseball 4 college basketball

professional basketball Variables: active passive

2

The report includes information about potential problems in the data. These are discussed in greater

detail in the next section. 1

### Diagnosing problems

labelbook can diagnose a series of potential problems in the value-label mappings. labelbook produces warning messages for a series of problems:

- 1. Gaps in the labeled values (for example, values 0 and 2 are labeled, whereas 1 is not) may occur when value labels of the intermediate values have not been defined.
- 2. Leading or trailing blanks in the value labels may distort Stata output.
- 3. Stata allows you to define blank labels, that is, the mapping of a number to the empty string. Below we give you an example of the unexpected output that may result. Blank labels are most often the result of a mistaken value-label definition, for instance, the expansion of a nonexisting macro in the definition of a value label.
- 4. Stata does not require that the labels within each value label consist of *unique* strings, that is, that different values be mapped into different strings. For instance, you might accidentally define the value label gender as

```
label define gender 1 female 2 female
```

You will probably catch most of the problems, but in more complicated value labels, it is easy to miss the error. labelbook finds such problems and displays a warning.

- 5. Stata allows long value labels (32,000 characters), so labels can be long. However, some commands may need to display truncated value labels, typically at length 12. Consequently, even if the value labels are unique, the truncated value labels may not be, which can cause problems. labelbook warns you for value labels that are not unique at length 12.
- 6. Stata allows value labels that can be interpreted as numbers. This is sometimes useful, but it can cause highly misleading output. Think about tabulating a variable for which the associated value label incorrectly maps 1 into "2", 2 into "3", and 3 into "1". labelbook looks for such problematic labels and warns you if they are found.

7. In Stata, value labels are defined as separate objects that can be associated with more than one variable:

```
label define labname # str # str ....
label value varname1 labname
label value varname2 labname
```

If you forget to associate a variable label with a variable, Stata considers the label unused and drops its definition. labelbook reports unused value labels so that you may fix the problem.

The related command codebook reports on two other potential problems concerning value labels:

- a. A variable is value labeled, but some values of the variable are not labeled. You may have forgotten to define a mapping for some values, or you generated a variable incorrectly; for example, your sex variable has an unlabeled value 3, and you are not working in experimental genetics!
- b. A variable has been associated with an undefined value label.

labelbook can also be invoked with the problems option, specifying that only a report on potential problems be displayed without the standard detailed description of the value labels.

### □ Technical note

The following two examples demonstrate some features of value labels that may be difficult to understand. In the first example, we encode a string variable with blank strings of various sizes; that is, we turn a string variable into a value-labeled numeric variable. Then we tabulate the generated variable.

- . clear all
- . set obs 5

Number of observations (\_N) was 0, now 5.

- . generate str10 horror = substr(" ", 1, \_n)
- . encode horror, gen(Ihorror)
- . tabulate horror

| horror | Freq. | Percent | Cum.   |
|--------|-------|---------|--------|
|        | 1     | 20.00   | 20.00  |
|        | 1     | 20.00   | 40.00  |
|        | 1     | 20.00   | 60.00  |
|        | 1     | 20.00   | 80.00  |
|        | 1     | 20.00   | 100.00 |
| Total  | 5     | 100.00  |        |

It may look as if you have discovered a bug in Stata because there are no value labels in the first column of the table. This happened because we encoded a variable with only blank strings, so the associated value label maps integers into blank strings.

```
. label list Ihorror
Ihorror:
           2
           3
           4
```

In the first column of the table, tabulate displayed the value-label texts, just as it should. Because these texts are all blank, the first column is empty. As illustrated below, labelbook would have warned you about this odd value label.

Our second example illustrates what could go wrong with numeric values stored as string values. We want to turn this into a numeric variable, but we incorrectly encode the variable rather than using the appropriate command, destring.

- . generate str10 horror2 = string(\_n+1)
- . encode horror2, gen(Ihorror2)
- . tabulate Ihorror2

| Ihorror2 | Freq. | Percent | Cum.   |
|----------|-------|---------|--------|
| 2        | 1     | 20.00   | 20.00  |
| 3        | 1     | 20.00   | 40.00  |
| 4        | 1     | 20.00   | 60.00  |
| 5        | 1     | 20.00   | 80.00  |
| 6        | 1     | 20.00   | 100.00 |
| Total    | 5     | 100.00  |        |

. tabulate Ihorror2, nolabel

| Ihorror2 | Freq. | Percent | Cum.   |
|----------|-------|---------|--------|
| 1        | 1     | 20.00   | 20.00  |
| 2        | 1     | 20.00   | 40.00  |
| 3        | 1     | 20.00   | 60.00  |
| 4        | 1     | 20.00   | 80.00  |
| 5        | 1     | 20.00   | 100.00 |
| Total    | 5     | 100.00  |        |

. label list Ihorror2

Ihorror2:

1 2

2 3 3 4

4 5

5 6

labelbook skips the detailed descriptions of the value labels and reports only the potential problems in the value labels if the problems option is specified. This report would have alerted you to the problems with the value labels we just described.

- . use https://www.stata-press.com/data/r18/data\_in\_trouble, clear
- . labelbook, problem

Potential problems in dataset https://www.stata-press.com/data/r18/

> data\_in\_trouble.dta

| Potential problem          | Value labels |
|----------------------------|--------------|
| Numeric -> numeric         | Ihorror2     |
| Leading or trailing blanks | Ihorror      |
| Numeric -> null str        | Ihorror      |

Running labelbook, problems and codebook, problems on new data might catch a series of annoying problems.

#### numlabel

The numlabel command allows you to prefix numeric codes to value labels. The reason you might want to do this is best seen in an example using the automobile data. First, we create a value label for the variable rep78 (repair record in 1978),

- . use https://www.stata-press.com/data/r18/auto (1978 automobile data)
- . label define repair 1 "very poor" 2 "poor" 3 "medium" 4 good 5 "very good"
- . label values rep78 repair

and tabulate it.

. tabulate rep78

| Repair<br>record 1978 | Freq. | Percent | Cum.   |
|-----------------------|-------|---------|--------|
| very poor             | 2     | 2.90    | 2.90   |
| poor                  | 8     | 11.59   | 14.49  |
| medium                | 30    | 43.48   | 57.97  |
| good                  | 18    | 26.09   | 84.06  |
| very good             | 11    | 15.94   | 100.00 |
| Total                 | 69    | 100.00  |        |

Suppose that we want to recode the variable by joining the categories poor and very poor. To do this, we need the numerical codes of the categories, not the value labels. However, Stata does not display both the numeric codes and the value labels. We could redisplay the table with the nolabel option. The numlabel command provides a simple alternative: it modifies the value labels so that they also contain the numeric codes.

- . numlabel, add
- . tabulate rep78

| Repair<br>record 1978 | Freq. | Percent | Cum.   |
|-----------------------|-------|---------|--------|
| 1. very poor          | 2     | 2.90    | 2.90   |
| 2. poor               | 8     | 11.59   | 14.49  |
| 3. medium             | 30    | 43.48   | 57.97  |
| 4. good               | 18    | 26.09   | 84.06  |
| 5. very good          | 11    | 15.94   | 100.00 |
| Total                 | 69    | 100.00  |        |

If you do not like the way the numeric codes are formatted, you can use numlabel to change the formatting. First, we remove the numeric codes again:

. numlabel repair, remove

In this example, we specified the name of the label. If we had not typed it, numlabel would have removed the codes from all the value labels. We can include the numeric codes while specifying a mask:

- . numlabel, add mask("[#]
- . tabulate rep78

| Repair record<br>1978 | Freq. | Percent | Cum.   |
|-----------------------|-------|---------|--------|
| [1] very poor         | 2     | 2.90    | 2.90   |
| [2] poor              | 8     | 11.59   | 14.49  |
| [3] medium            | 30    | 43.48   | 57.97  |
| [4] good              | 18    | 26.09   | 84.06  |
| [5] very good         | 11    | 15.94   | 100.00 |
| Total                 | 69    | 100.00  |        |

numlabel prefixes rather than postfixes the value labels with numeric codes. Because value labels can be fairly long (up to 80 characters), Stata usually displays only the first 12 characters.

#### uselabel

uselabel is of interest primarily to programmers. Here we briefly illustrate it with the auto dataset.

### Example 2

- . use https://www.stata-press.com/data/r18/auto, clear (1978 automobile data)
- . uselabel
- . describe

Contains data Observations:

2 Variables: 4

| Variable<br>name        | Storage<br>type              | Display<br>format             | Value<br>label | Variable label |  |
|-------------------------|------------------------------|-------------------------------|----------------|----------------|--|
| lname value label trunc | str6<br>byte<br>str8<br>byte | %9s<br>%10.0g<br>%9s<br>%8.0g |                |                |  |

Sorted by: lname value

Note: Dataset has changed since last saved.

. list

|    | lname  | value | label    | trunc |
|----|--------|-------|----------|-------|
| 1. | origin | 0     | Domestic | 0     |
| 2. | origin | 1     | Foreign  |       |

uselabel created a dataset containing the labels and values for the value label origin.

The maximum length of the text associated with a value label is 32,000 characters, whereas the maximum length of a string variable in a Stata dataset is 2,045. uselabel uses only the first 2,045 characters of the label. The trunc variable will record a 1 if the text was truncated for this reason.

### Stored results

labelbook stores the following in r():

#### Macros

r(names) lblname-list r(gaps) gaps in mapped values r(blanks) leading or trailing blanks

r(null) name of value label containing null strings

r(nuniq) duplicate labels

r(nuniq\_sh) duplicate labels at length 12

r(ntruniq) duplicate labels at maximum string length

r(notused) not used by any of the variables

r(numeric) name of value label containing mappings to numbers

#### uselabel stores the following in r():

#### Macros

r(lblname) list of variables that use value label lblname (only when var option is specified)

# Acknowledgments

labelbook and numlabel were written by Jeroen Weesie of the Department of Sociology at Utrecht University, The Netherlands. A command similar to numlabel was written by J. M. Lauritsen (2001) of Odense Universiteshospital, Denmark.

### References

Lauritsen, J. M. 2001. dm84: labjl: Adding numerical codes to value labels. Stata Technical Bulletin 59: 6–7. Reprinted in Stata Technical Bulletin Reprints, vol. 10, pp. 35–37. College Station, TX: Stata Press.

Weesie, J. 1997. dm47: Verifying value label mappings. Stata Technical Bulletin 37: 7–8. Reprinted in Stata Technical Bulletin Reprints, vol. 7, pp. 39–40. College Station, TX: Stata Press.

### Also see

- [D] codebook Describe data contents
- [D] **describe** Describe data in memory or in a file
- [D] ds Compactly list variables with specified properties
- [D] **encode** Encode string into numeric and vice versa
- [D] **label** Manipulate labels
- [U] 12.6 Dataset, variable, and value labels
- [U] 15 Saving and printing output—log files

Stata, Stata Press, and Mata are registered trademarks of StataCorp LLC. Stata and Stata Press are registered trademarks with the World Intellectual Property Organization of the United Nations. StataNow and NetCourseNow are trademarks of StataCorp LLC. Other brand and product names are registered trademarks or trademarks of their respective companies. Copyright © 1985–2023 StataCorp LLC, College Station, TX, USA. All rights reserved.

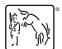

For suggested citations, see the FAQ on citing Stata documentation.